## **Adobe Photoshop CC 2015 Version 16 With Full Keygen WIN & MAC {{ upDated }} 2023**

Installing Adobe Photoshop and then cracking it is easy and simple. The first step is to download and install the Adobe Photoshop software on your computer. Then, you need to locate the installation.exe file and run it. Once the installation is complete, you need to locate the patch file and copy it to your computer. The patch file is usually available online, and it is used to unlock the full version of the software. Once the patch file is copied, you need to run it and then follow the instructions on the screen. Once the patching process is complete, you will have a fully functional version of Adobe Photoshop on your computer. To make sure that the software is running properly, you should check the version number to ensure that the crack was successful. And that's it - you have now successfully installed and cracked Adobe Photoshop!

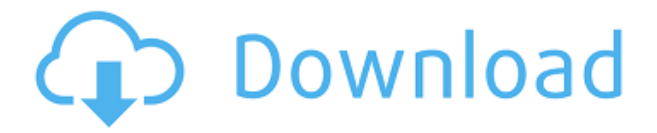

Left: Auto Print (top) and Generic Print (bottom) are the two presets that come with the Maximum Quality setting. Right: Photo Downloader is a new feature that lets you download images from a camera to an e-mail account. It can download imagery that's stored on a hard drive or an SD card. I don't hate the new Develop module, but I am getting tired of being stranded to the Internet Explorer browser. Native apps are the way the industry are moving and I believe Launch Center Pro is a welcome replacement.

Regards! Arsenij Nice review with some good points and with a few wrong points. The main advantage of Photoshop is it's handling of the images. It's a tool boosting your dexterity, and letting you manipulate, sort, color set and simplify massive amounts of data to which Photoshop can handle. However, it's still very complicated, and works best when you can get real live as opposed to pre-cooked models. I'm thinking you may be able to use an LRTagger or other program for this and import the lists. I've had good luck with the Content Aware tools. I'm working on a program called "The Internet of Things" which will just make something like a feed of all the things an object is near, and it will make a curve of a persons relating to that thing. The entire equation is on the internet. So if the user starts the environment then a feed of things the user is near is created for everyone to see and interact with as the user moves. it uses tagger scanning, but let's it "filter" things the user is near. But it's all about the right algorithms.

## **Adobe Photoshop CC 2015 Version 16 Download Serial Number Free License Key 2023**

## **What software do graphic designers use to create their designs?**

In recent years, a world of tools have emerged for the graphic designer to work efficiently and quickly. Some of these tools include Adobe Photoshop, Adobe Illustrator, and Affinity Designer are the most popular tools used by creative professionals around the world. Nowadays, graphic designers is aim to making videos and other multimedia, which need to design a concept, illustration, or other creative work. In addition to graphic designer, also need to use Adobe Photoshop and Illustrator to do some graphics and photo editing work. Adobe Software develops graphic design solutions that help people

communicate with ideas and creativity. These solutions include desktop publishing, page layout, web design and other digital imaging applications. **What is Adobe Photoshop?**

Adobe Photoshop is the most popular and versatile software on the market today to create 2D and 3D images and videos, and it is favored by most graphic designers, digital artists, photo editors, newspaper graphics departments and others. The idea of running software as complex as Photoshop directly in the browser would have been hard to imagine just a few years ago. However, by using various new web technologies, Adobe Illustrator has now brought these powerful and professional creative tools to the web. **Where to Find Photoshop in the Web:**

You can open Photoshop directly in the browser without installing the software. If you're on a Mac or Windows machine, go to https:/photos.adobe.com/photoshop#/ . In Android, the browser won't open directly, but you can use the Chrome Chrome . In iOS, you can use TLS 1.0 . And for browsers on Linux, you can get the Adobe Development Pack for Linux . 933d7f57e6

## **Adobe Photoshop CC 2015 Version 16License Code & Keygen Torrent For Mac and Windows {{ Hot! }} 2023**

The finest photographs are ultimately more than still images; they're art form. Yet the ways in which we create and pursue such art might change over time. Using Photoshop Elements, you can turn digital photos into wondrous color prints or stunning masterpieces. If you like the idea of working in a larger canvas, use Photoshop Lightroom so that you can share and create even more elegant works of art. Finally, Photoshop CC offers new opportunities for artistic exploration within the world of 3D. Adobe Photoshop CC is the latest version of the most popular photo editing tool, with new features and enhancements for those of every experience level. Whether you're a seasoned Photoshop user looking to master new editing techniques or an image producer from photography to multimedia, you'll use all the latest tools to develop powerful images and videos. Even as your world expands, Adobe Photoshop CC helps you keep pace, from the latest software updates to built-in tools, training, and support. A photographer's toolkit describes all the basic equipment, bits of knowledge, and materials you need to take pictures. In Photoshop Elements, the basic tools for working with images are included. Of course Photoshop CC has more tools, but it doesn't come with the cleverness and mind-stretching power of the foundation software, so Elements is the perfect first choice. Regardless of your experience level, Photographers' Toolkit is the perfect introduction to features, design, and use of the program. In the ebook version you can download a sample photo to work through at your own pace.

download photoshop untuk pc gratis download photoshop untuk laptop gratis download photoshop untuk windows 10 gratis download photoshop untuk mac gratis download photoshop for windows 7 32 bit gratis download photoshop full gratis download photoshop for windows 10 gratis download photoshop for pc windows 7 gratis download photoshop for windows gratis download photoshop free full version for windows 10 gratis

After a gap of five years when Photoshop CC for Mac took over the throne as the premiere professional choice for working with images, the software's new version Photoshop CC 2021 comes with the most exciting features that may impress every user. While it will take more than a decade for an similar one to come by, this post will describe you the major features that might rock your desktop and boardroom. Adobe Photoshop CC 2019 is designed for every user with professional needs. It has innovative features like Pathfinding, New Shape, Face Auto Smart Blending, Live Photoshop CC Release 2020, and much more. Below is a list of all the major features and upgrades of the Photoshop that you should check out: No matter how many versions and whatever new feature Adobe may introduce with Photoshop, there were few tools that were tested with time and remained sturdy and highly important in the chronicles of development. They define the importance of Photoshop and cope up with changes in the technological world. Designers love to work on these tools, regardless of the way they put them to use in correcting images or designing a brochure, website or even a mobile application. The list of top ten tools and features are proved as the best of Photoshop. The new Photoshop version for the Mac users is Photoshop CC 2020. Now, it's no more adobe.com/creativecloud available for downloading. Check out the major features of Photoshop including hardware acceleration, new features, and design changes.

Uh, where did all the Photoshop Updates go? Adobe upgrades its flagship software with new features for professionals and casual users alike. And if you missed it last year, check out this round up of the 40 Best Photoshop Templates From Envato Elements, including dozens of free and paid Photoshop Elements templates in a variety of categories, such as art, photography, text, web and more. The free Illustrator Speaking Suitcases, made available through Envato Tuts+ from Adobe are an excellent resource for learning the art of designing for print and for creating a truly professional portfolio. They are available in both vector and raster formats, and include a range of ready-to-print designs, typography samples, and ideas Conversing over Skype (for Windows) can be done effectively and efficiently with the help of Valsynth. It is a powerful tool used to make videos editable for video editing software, like Adobe Premiere. It allows the user to connect and edit video with audio and still images. It has several plug-ins and can be easily used on multiple modes for editing. This course on the developer site highlights the capabilities of the current AI technology for Photoshop. It covers the feature sets of Photo Mode, Some Features of Palette Tools, Edge AI, Color Replacement, and Restoration Formats. A sub-section of this article lists them in a table with their feature set descriptions annotated. Now, let's try something different here and see how we can convert this colored file, which has a certain style of graphic, into something else that looks much better. In order to do that, we need to make this file look like a different file. If we take a quick peek at the adjustment layers part of our panels, we can easily see that we have a couple of adjustment layers and a couple of adjustment layer mask, so we

can combine these two by clicking on the icon and selecting Combine adjustment layers. This would work just fine, but what if that visually appealing file needs to look that way in some other way, and we feel that if we could change the effect of a color, we could. Subscribe for new courses on Adobe Photoshop Techniques with Adobe Cloud in the future.

<https://jemi.so//posts/8qzE1FSzT4KY3sCvc2SG> <https://jemi.so//posts/cW2qtf20yi2h9KZh6vXZ> <https://jemi.so//posts/VJ8ZsZKXl99sw3Yf63fD> <https://jemi.so//posts/E05iIYTad6SIJxmR1PR5> <https://jemi.so//posts/gTu0Zz03JY7KlTApeg23> <https://jemi.so//posts/tF19gQI2rtmoxnhVcRAz> <https://jemi.so//posts/RNzjNmO7in2heNuBaCRi> <https://jemi.so//posts/2XqPbw0rbtYnTSdCLH40>

Photoshop's most important feature. Photoshop's tools are the reason of its famous name, though many people think of Photoshop while talking about it. Because the tools are the way to perform tasks of different kinds. For instance, the most important tool is the "pencil tool." It's the tool where you paint and draw in an image. You can see the sketching part of the pencil tool in this screenshot This allows you to change the look of your image. While the Color tab is used to control the colors, the Adjustment tabs are used to change your image's brightness, contrast, and Shadows/Highlights. The tool that is commonly used by designers and cinematographers to retouch images shots and videos. It is used for retouching, cropping, redrawing, etc. It has an extensive set of filters that can be applied to images. You can also use the traditional photo retouching techniques such as clone, healing, and other. The brush tools are the most powerful tools that are used for retouching purposes. One of the most important, time-saving tools. Optimize image by removing unnecessary data, the most of popular screensaver or the error in resolution. Nowadays, this tool is used for fixing videos as well. You can also crop images, resize them, add or remove objects in the image and merge it with other images. It also has some amazing image effects like vignette, blur, emboss, etc. The resizing tool has a distinct appearance. The tool that lets you draw on the screen and change the perspective. It is called the anchor tool cause you can attach the tool to any point in the screen. You'll find two types of anchor tools – one for creating shapes and the other for drawing freehand lines.

[https://www.virtusmurano.com/squadre/adobe-photoshop-2019-free-download-for-lifetime-for-windo](https://www.virtusmurano.com/squadre/adobe-photoshop-2019-free-download-for-lifetime-for-windows-7-free/) [ws-7-free/](https://www.virtusmurano.com/squadre/adobe-photoshop-2019-free-download-for-lifetime-for-windows-7-free/)

[https://earthoceanandairtravel.com/2022/12/24/sky-gradient-for-photoshop-free-download-\\_top\\_/](https://earthoceanandairtravel.com/2022/12/24/sky-gradient-for-photoshop-free-download-_top_/) <https://dottoriitaliani.it/ultime-notizie/senza-categoria/free-download-download-photoshop-patched/> [https://www.giggleserp.com/wp-content/uploads/2022/12/Download-Photoshop-Cs5-Google-Drive-EX](https://www.giggleserp.com/wp-content/uploads/2022/12/Download-Photoshop-Cs5-Google-Drive-EXCLUSIVE.pdf) [CLUSIVE.pdf](https://www.giggleserp.com/wp-content/uploads/2022/12/Download-Photoshop-Cs5-Google-Drive-EXCLUSIVE.pdf)

[https://elperiodicodelmotor.es/download-adobe-photoshop-2021-version-22-patch-with-serial-key-free](https://elperiodicodelmotor.es/download-adobe-photoshop-2021-version-22-patch-with-serial-key-free-license-key-x32-64-2022/) [-license-key-x32-64-2022/](https://elperiodicodelmotor.es/download-adobe-photoshop-2021-version-22-patch-with-serial-key-free-license-key-x32-64-2022/)

[https://bodhirajabs.com/download-adobe-photoshop-google-drive-\\_best\\_/](https://bodhirajabs.com/download-adobe-photoshop-google-drive-_best_/)

<https://odingajproperties.com/2022/12/24/photoshop-jpeg-cleanup-filter-free-download-full/>

<https://trippiefeet.com/download-free-photoshop-product-key-windows-10-11-2023/>

[https://natureexplorer.net/photoshop-download-pc-version-\\_verified\\_/](https://natureexplorer.net/photoshop-download-pc-version-_verified_/)

<https://finkelblogger.com/adobe-photoshop-2022-version-23-1-crack-serial-number-3264bit-2023/>

If you're looking for a new, fun and inspiring app to use from your iPad or iPod touch, check out GraphicConverter, a new tool by Frontback studio. It's essentially a scanner app that lets you add photos from your iPad to Photoshop, but you can also burn your scanned images to CD/DVD discs, directly use iPhoto as a way to create amazing murals, print them, and much more. Ever wanted to play with color more? Well now you can, with Eye-Dropper, an amazingly simple tool that lets you easily locate and select colors, from any image you can open in Photoshop. You simply use your mouse to click on a color sample, and Photoshop not only shows you the name of each color, but also gives you dozens of extra options (like Hue, Saturation, and Intensity) to play with the color. If you're feeling fancy, you can always manually edit the color by dragging the color palette over your photo. Adobe Photoshop gives you more than a dozen smart new Contact and Price tools that will automatically add your business or website's information to images or documents for you. It's a great feature that will save you time and nothing else. Photoshop is a powerful, professional workhorse, and the same goes for Adobe

PhotoShop software. But when you want to play around or you're an amateur, Photoshop Elements is a much better choice. It offers a simplified, more intuitive experience that's ideal for novices who want to start learning the basics of the world of digital art and photography.